Dir2Mht With Keygen Free Download For Windows [Updated-2022]

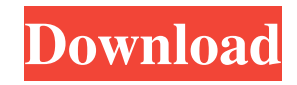

## **Dir2Mht Crack + With Keygen Download**

Dir2Mht Activation Code is a file listing tool capable of generating MHT web archives and XML files with information on all files from a specified directory and its subdirectories. It doesn't contain complicated options or configuration settings, so it can be handled by anyone with ease. Installation is not required. It's wrapped in a classical interface made from a single window that shows all options provided by Cracked Dir2Mht With Keygen. The GUI isn't made to be attractive but focuses on functionality instead. Generate lists and sort items You can get started by indicating a directory, in order to view file contents, including the size and date of last modification for each item. By default, files from subfolders are excluded, and this option can be activated with one click. Moreover, you can ask the utility to get basic information about MP3 audio tracks (duration and bit rate). The file listing is immediately generated in the main window, and you can select the columns to show between size, date, duration and bit rate, as well as sort all items by any column. Copy or export file lists It's possible to copy to the Clipboard all shown data or just the one of selected files (in tabdelimited CSV format). Otherwise, you can save details to file as a web archive (MHT), generic XML, or XML with defined XSLT template. Apart from the fact that you can copy files with their full paths instead of only their names, there are no other notable options available here. Evaluation and conclusion The tool carried out tasks swiftly in our tests, without freezing, crashing or showing errors. It left a small footprint on system resources, using low CPU and RAM. Although it's not particularly feature-rich, Dir2Mht turns out to be pretty reliable at quickly putting together file lists from specified directories. Free download Dir2Mht is a file listing tool capable of generating MHT web archives and XML files with information on all files from a specified directory and its subdirectories. It doesn't contain complicated options or configuration settings, so it can be handled by anyone with ease. Installation is not required. It's wrapped in a classical interface made from a single window that shows all options provided by Dir2Mht. The GUI isn't made to be attractive but focuses on functionality instead. Generate lists and sort items You can get started by indicating a directory, in order to view file contents, including the size and date of last modification for

## **Dir2Mht Keygen Full Version**

81e310abbf

#### **Dir2Mht**

This article is about the Dir2Mht file listing tool and how it works. The Dir2Mht is a standalone tool to quickly and easily find all items from a directory or subdirectory and dump them into a file listing. This includes details on file size, date of last modification, and content of files, along with audio track details. Dir2Mht does not contain complicated configuration settings. This means that any user can easily run the tool from start to finish. If you run the tool from a directory or subdirectory of your choice, it will immediately find all items in that directory, and display them in a file listing within the main window. You can filter files based on a specific column, sort by any column, and copy all or just a single file to the clipboard. The tool supports regular and Unicode paths, and understands both relative and absolute paths. You can easily choose a directory for analysis by clicking the option from a directory tree to the right. You can also activate the included program to get basic information on file audio tracks (duration and bit rate). Usage: Open the main window with the application to start the analysis. Select the option to list files for the directory tree on the right. Select the option to activate the program for audio track details if you want to show duration and bit rate for music files. You can then select a column to sort the list and use the arrows to reorder. You can also click in the file listing to sort. Save file to one of the listed formats When you finish the list and are ready to export it, click the "Export" button on the main window and choose one of the listed file formats. The window will open to choose where to save the file. Creating MHT files and XML files with basic information about items You can also choose to save the list of items to an MHT web archive file. These files use a proprietary MHT format, and can be viewed and imported into web browsers. They also can be read by most unarchiver tools and processed into other file formats. The XML version of the file can be processed with XSLT to extract information on any file, and you can also modify the content of the XML in any way you want. If you choose the option to "generate XSLT from items", you can then view the changes made. This option is for advanced users only. Features Works from a directory or subdirectory Allows to run without

### **What's New In Dir2Mht?**

Dir2Mht is a file listing tool capable of generating MHT web archives and XML files with information on all files from a specified directory and its subdirectories. It doesn't contain complicated options or configuration settings, so it can be handled by anyone with ease. Installation is not required. It's wrapped in a classical interface made from a single window that shows all options provided by Dir2Mht. The GUI isn't made to be attractive but focuses on functionality instead. Generate lists and sort items You can get started by indicating a directory, in order to view file contents, including the size and date of last modification for each item. By default, files from subfolders are excluded, and this option can be activated with one click. Moreover, you can ask the utility to get basic information about MP3 audio tracks (duration and bit rate). The file listing is immediately generated in the main window, and you can select the columns to show between size, date, duration and bit rate, as well as sort all items by any column. Copy or export file lists It's possible to copy to the Clipboard all shown data or just the one of selected files (in tab-delimited CSV format). Otherwise, you can save details to file as a web archive (MHT), generic XML, or XML with defined XSLT template. Apart from the fact that you can copy files with their full paths instead of only their names, there are no other notable options available here. Evaluation and conclusion The tool carried out tasks swiftly in our tests, without freezing, crashing or showing errors. It left a small footprint on system resources, using low CPU and RAM. Although it's not particularly feature-rich, Dir2Mht turns out to be pretty reliable at quickly putting together file lists from specified directories. Picking up the scalpel As the utility can be considered to be a simple but functional file listing tool, it has not been analyzed very thoroughly. Support Xpensys Software offers a 14 days trial period for any free evaluation version of Dir2Mht. Platform Dir2Mht can run on Windows 7, 8, 10, as well as Windows Server 2003, 2008, 2012 and 2016. It is a portable application so it can be run from any

external device. You can find an installation package (approximately 2 MB in size) at the official web site. Conclusions Dir2Mht is simple and functional, being a quick tool for generating web archives, XML files with information on all files from a specified directory, MHT files and generic XML file. It works quickly and leaves no tracks on the system. It can be considered a useful tool that is worth trying in the circumstances. Review date: 21 January 2018 / 9

# **System Requirements For Dir2Mht:**

S-ROCK OS: Windows XP SP2 or later CPU: 1.8GHz or higher RAM: 512MB or higher DirectX: DirectX 9 or later Video: DirectX 9c-compatible S-R

Related links:

<https://www.autourdechenonceaux.fr/wp-content/uploads/2022/06/yeshgeo.pdf> <https://www.origins-iks.org/wp-content/uploads/2022/06/WinMTRCmd.pdf> <http://www.naglobalbusiness.com/wp-content/uploads/2022/06/meenem.pdf> <https://peaici.fr/wp-content/uploads/2022/06/sarsan.pdf> [http://www.buriramguru.com/wp-content/uploads/2022/06/IconsLand\\_Vista\\_Style\\_People\\_Icons\\_Set.pdf](http://www.buriramguru.com/wp-content/uploads/2022/06/IconsLand_Vista_Style_People_Icons_Set.pdf) [https://myperfecttutors.com/wp-content/uploads/2022/06/Media\\_Zone\\_Trigger\\_\\_Light\\_Edition.pdf](https://myperfecttutors.com/wp-content/uploads/2022/06/Media_Zone_Trigger__Light_Edition.pdf) <https://gonzaloviteri.net/wp-content/uploads/2022/06/ikepet.pdf> <https://xtc-hair.com/wp-content/uploads/2022/06/yenypeop.pdf> [https://www.giggleserp.com/wp-content/uploads/2022/06/Portonaccio\\_Font\\_Pack-1.pdf](https://www.giggleserp.com/wp-content/uploads/2022/06/Portonaccio_Font_Pack-1.pdf) [https://www.vallemare.info/wp-content/uploads/2022/06/NET\\_Bio\\_Workflow\\_Workbench.pdf](https://www.vallemare.info/wp-content/uploads/2022/06/NET_Bio_Workflow_Workbench.pdf)